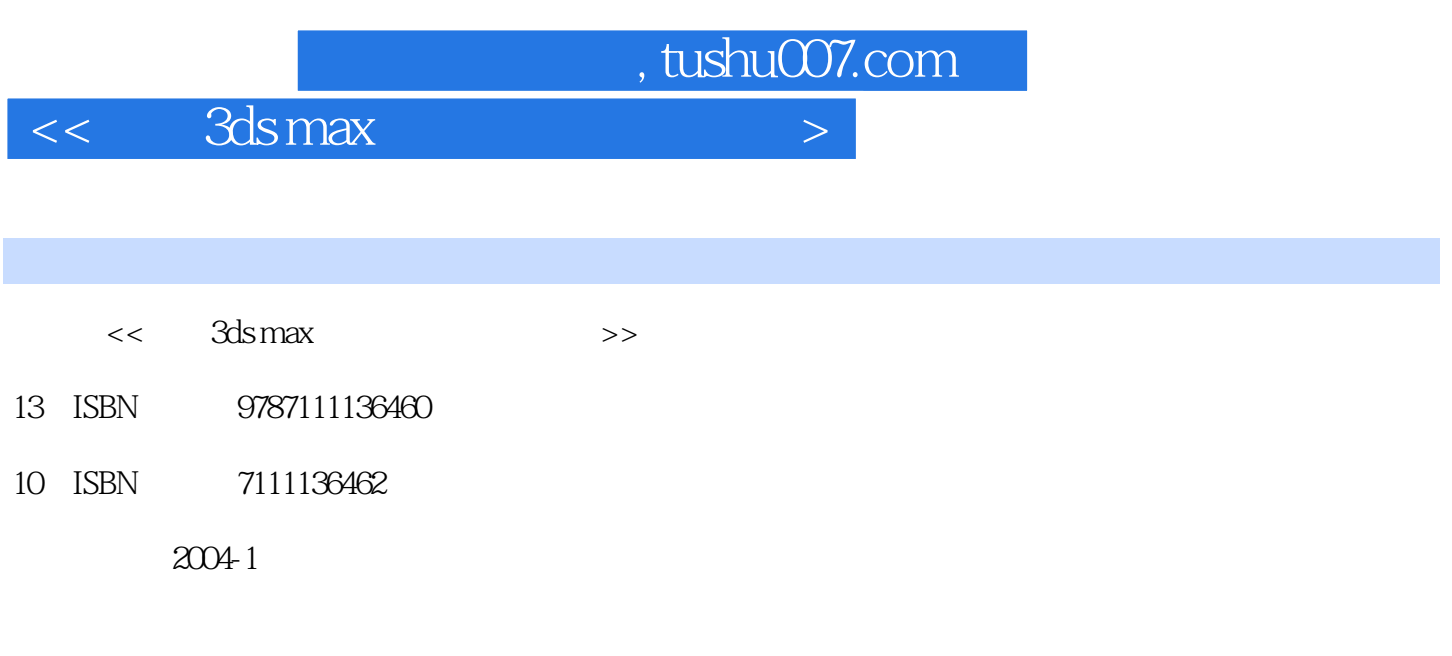

页数:486

字数:768000

extended by PDF and the PDF

更多资源请访问:http://www.tushu007.com

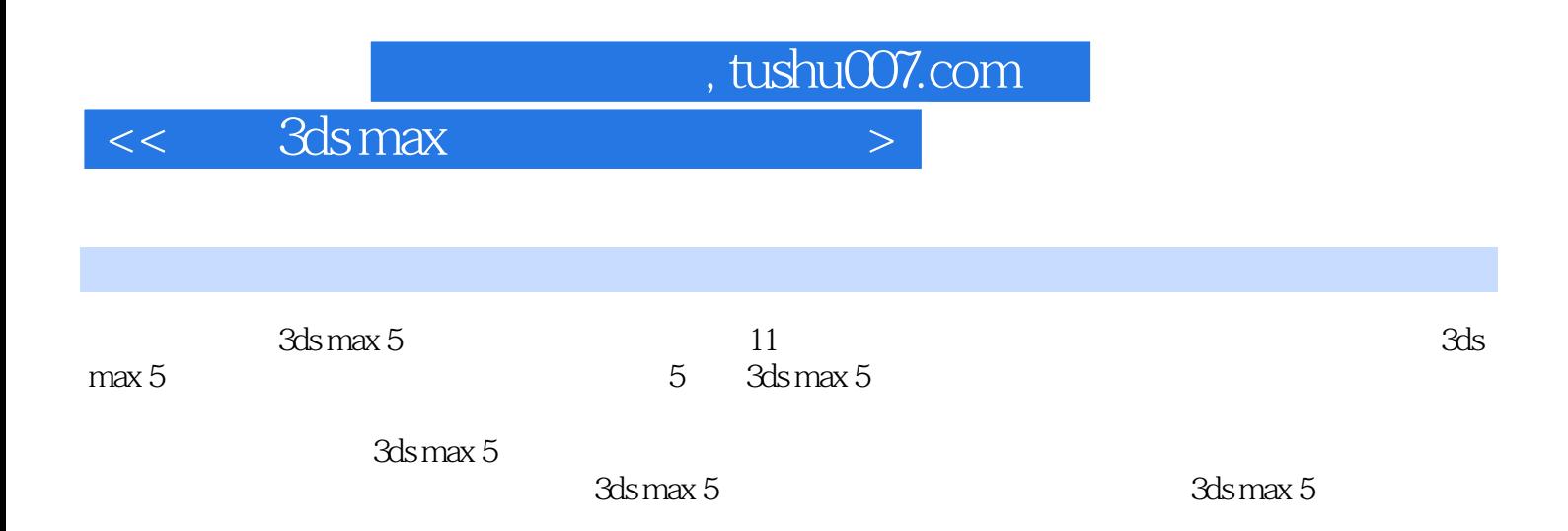

, tushu007.com

 $<<$  3ds max $>$ 

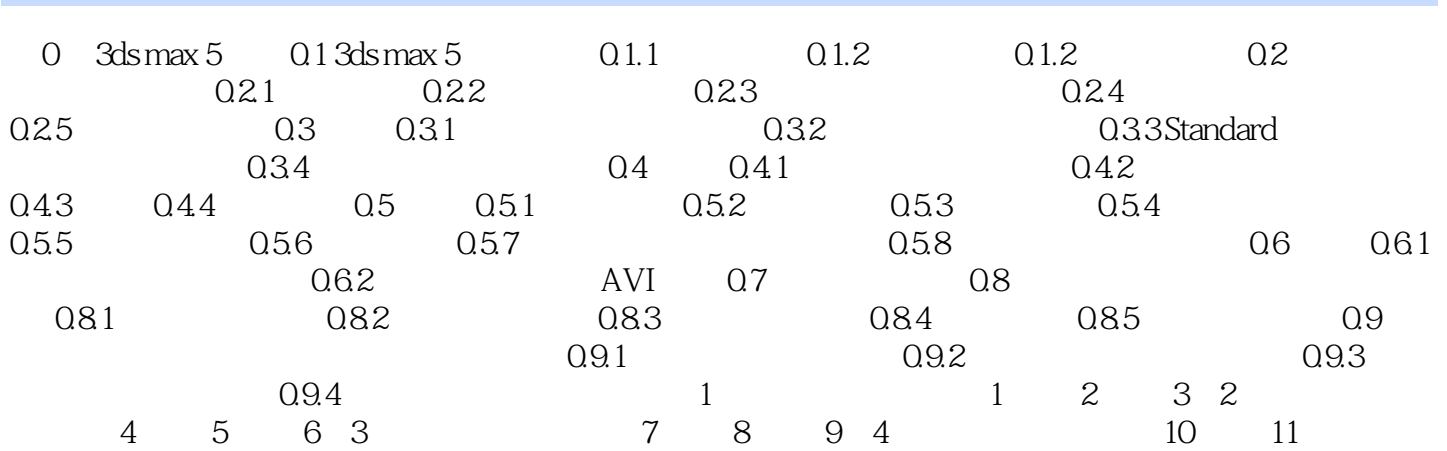

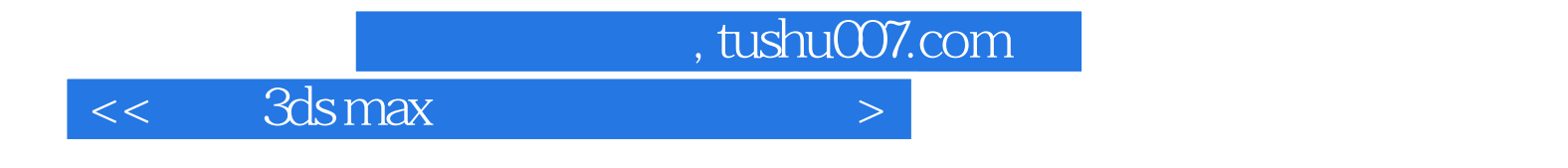

本站所提供下载的PDF图书仅提供预览和简介,请支持正版图书。

更多资源请访问:http://www.tushu007.com